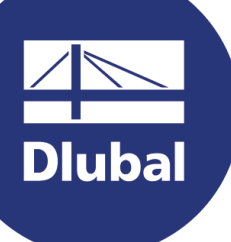

## **Oprogramowanie do analizy i wymiarowania konstrukcji**

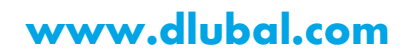

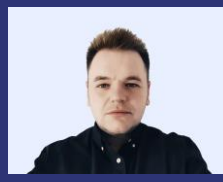

**mgr inż. Kamil Kozdroń**

Development Manager Wsparcie operacyjne dla Dlubal Software Sp. z o.o.

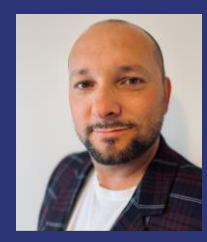

**mgr inż. Emanuel Ptak**

Chat on-line

Inżynier wsparcia technicznego

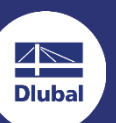

#### **Webinarium**

**Generowanie obciążenia wiatrem z wykorzystaniem CFD w RWIND 2**

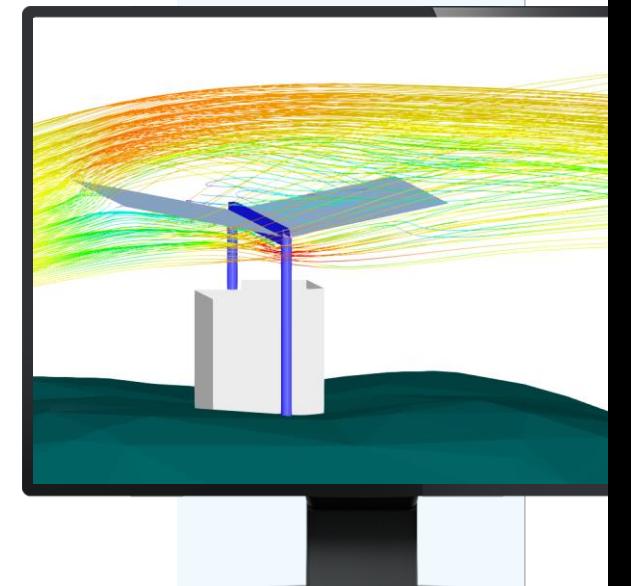

**Instrukcja**

Panel aplikacji GoToWebinar **Desktop** لهيجا

E -mail: **info@dlubal .pl**

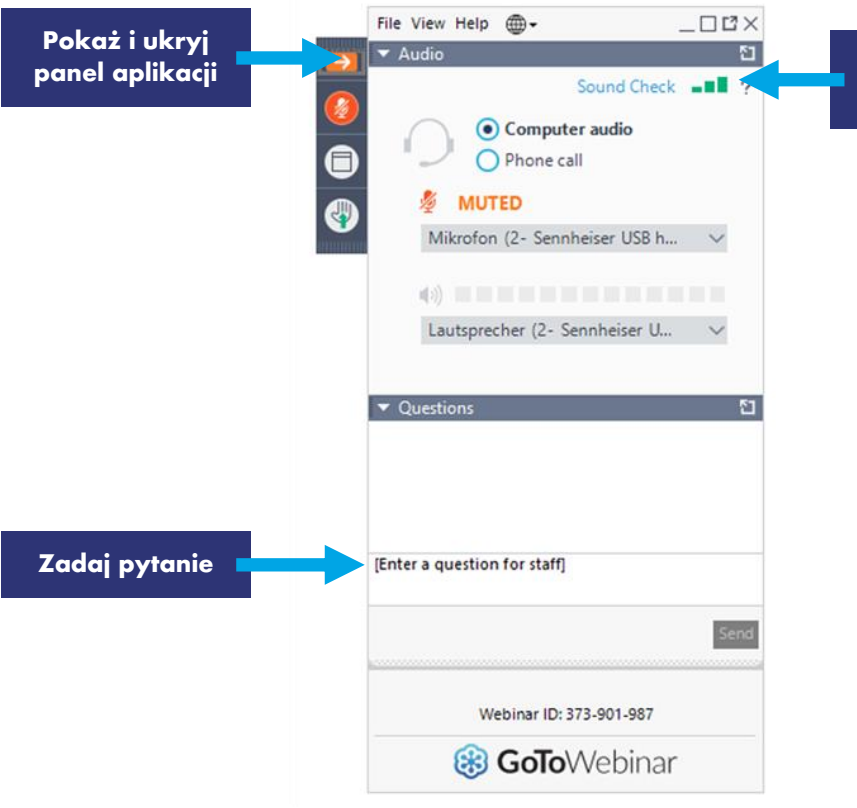

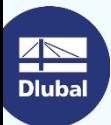

恣

**Ustawienia audio**

# **PLAN**

**Definiowanie parametrów obciążenia wiatrem i przypadków obciążeń w RFEM 6 <sup>01</sup> Symulacja obciążenia wiatrem w cyfrowym tunelu aerodynamicznym 02**

- **w RWIND 2 Omówienie przypadku przejściowych, nieściśliwych przepływów turbulentnych <sup>03</sup>**
- **04**

**Eksport obciążenia wiatrem do RFEM 6 (automatycznie) oraz inne możliwości eksportu wyników**

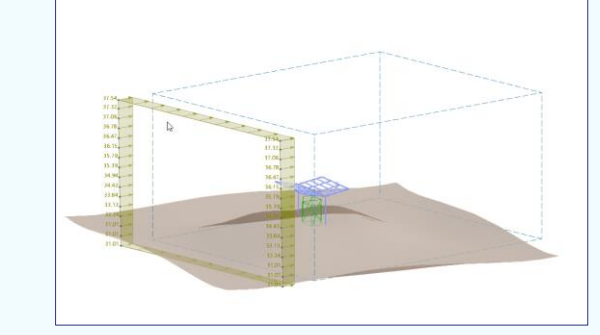

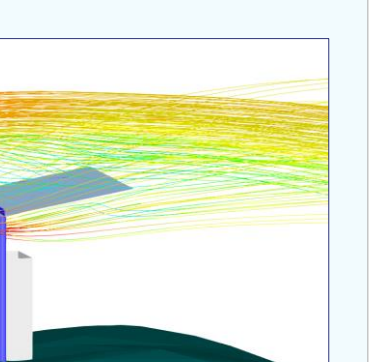

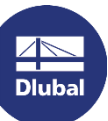

长

## **Darmowe serwisy on-line**

#### **Geo-Zone**

Dlubal Software oferuje narzędzie on-line do określania obciążenia charakterystycznego, zgodnie z odpowiednią strefą obciążenia.

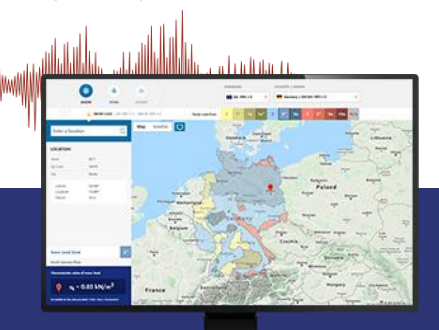

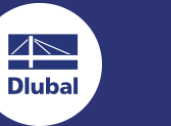

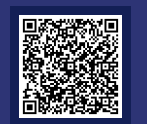

## **Właściwości przekrojów**

Assess Milcon

è.

Dzięki temu darmowemu narzędziu, możesz wybrać standardowe przekroje z szerokiej biblioteki materiałów lub zdefiniować przekroje parametrycznie i wyznaczyć ich parametry geometryczne.

## **FAQs i baza wiedzy**

Frequently Asked Questions (FAC

Sprawdź najczęściej zadawane nam pytania i uzyskaj szybko pomocne wskazówki i porady, także dzięki naszym coraz bardziej rozbudowanym artykułom technicznym. Wszystko dla poprawy wydajności Twojej pracy.

**EQ** Provide Labours the connection forces of a deep beam that is<br> $\sum_{n=1}^{\infty} \frac{f(n)}{n!}$  connected to other surfaces?

## **Modele do pobrania**

Pobierz któreś z wielu naszych przykładowych modeli, które na pewno pomogą Ci rozpocząć i szybko zapoznać się z programami platformy Dlubal.

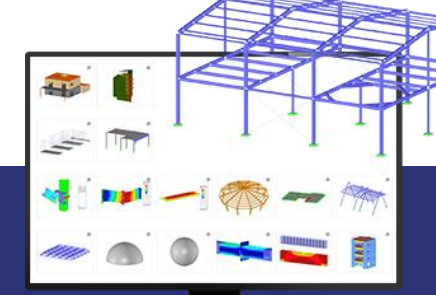

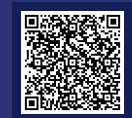

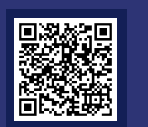

器

## **Darmowe serwisy on-line**

#### **Kanał Youtube - webinaria i krótkie materiały wideo**

Zobacz nasze webinaria i bardzo krótkie materiały wideo o możliwościach praktycznie wszystkich programów platformy.  $-1-1$ 

### **Zakupy on-line** i wycena **Wersje** "trial"

Dostosuj swój pakiet i sprawdź samodzielnie wszystkie (katalogowe) ceny on-line.

Najlepszą drogą do nauki programu jest samodzielna

### **Darmowe wsparcie poprzez e-mail**

praca. Pobierz darmową, 90-dniową wersję próbną, zawierającą wszystkie moduły dodatkowe (programy samodzielne należy pobrać oddzielnie) i przetestuj nasze oprogramowanie w tym wyjątkowo długim czasie.

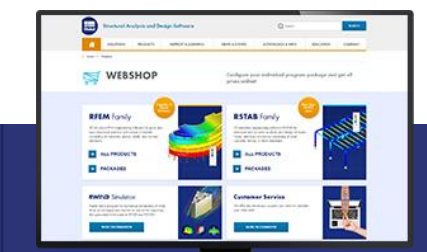

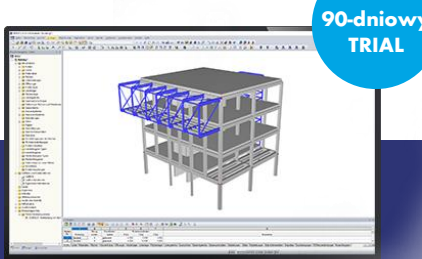

 $\overline{\mathbb{A}}$ **Dlubal** 

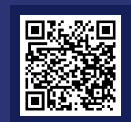

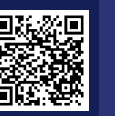

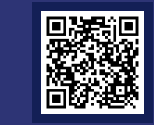

恣

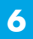

# **Uzyskaj więcej informacji o Dlubal Software**

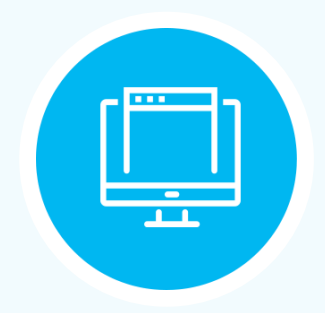

**Odwiedź naszą stronę www.dlubal.pl**

- **Materiały wideo i nagrania webinariów**
- **Newsletter**
- **Wydarzenia i konferencje**
- **Baza wiedzy, artykuły**

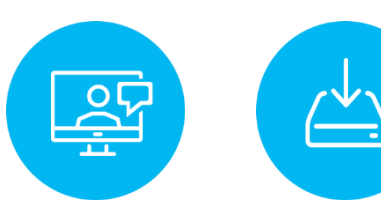

**Zobacz programy Dlubal Software w realnym działaniu podczas webinariów Pobierz darmowe**  wersje "trial" **– licencja automatyczna**

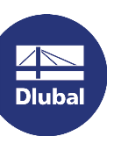

Polska

**Dlubal Software Sp. z o.o.** 40-158 Katowice

Phone: +48 (32) 782 46 26 E-mail: info@dlubal.pl

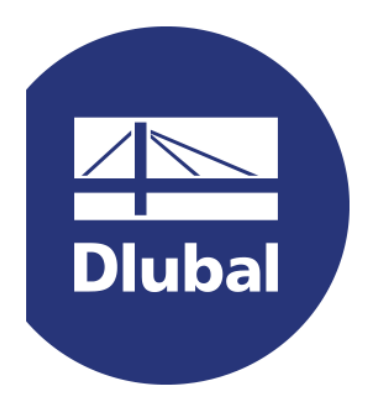

# **www.dlubal.com**